# **ÜBERRASCHENDE ERGEBNISSE**

Begründen, Beweisen - verschiedene Zugänge erläutert an einer einfachen geometrischen Problemstellung (nach einer Idee von Josef Böhm, DUG – Derive User Group)

Die Aufgabenstellung des geometrischen Problems stammt von M.N. Deshpande dpratap@nagpur.dot.net.in Institute of Science, Nagpur 440001, Indien NCTM Journal

### **Angabe:**

*AB* ist der Durchmesser eines Halbkreises und *C* ist ein beliebiger Punkt am Durchmesser. Ferner seien *D* und *E* zwei Punkte am Halbkreis, sodass die Dreiecke *ADC* und *CEB* gleichschenkelig sind.

### **Behauptung:**

Wenn die Winkel der Dreiecke mit  $(\alpha, \alpha, 180 - 2\alpha)$  und  $(\beta, \beta, 180 - 2\beta)$  beschrieben sind, kann man zeigen, dass gilt:

- $\alpha = \beta$  oder
- $\cos 2\alpha + \cos 2\beta = -1$

Solution: Four possible cases exist:

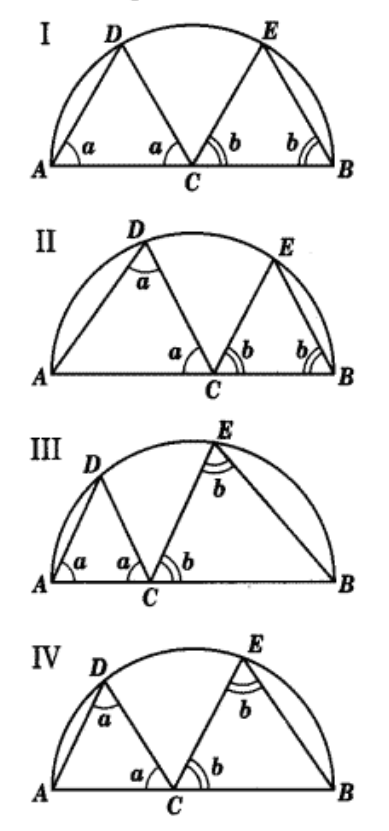

In cases I and IV,  $\cos 2a + \cos 2b = -1$ ; and in cases II and III,  $a = b$ .

**Aufgabenstellung =** Begründung bis hin zum Beweis, dass die aufgestellte Behauptung wahr ist.

**Didaktisches Ziel =** zu zeigen, dass man sich einer mathematischen Problemstellung auf verschiedenste Arten nähern kann, verschiedene Beweis- und Begründungsformen und –verfahren kennen lernen.

Schritte:

1) **Zeichnerische Kontrolle** mit Hilfe eines DGS (Dynamisches Geometrie System – in diesem Fall CABRI GEOMETRE).

1a: Erhärtung der Hypothese mit Hilfe des Zugmodus des DGS – Beweisverfahren über große Zahl von richtigen beliebig verteilten Einzelfällen

2) **Rechnerischer Zugang** über die **analytische Geometrie** unter Zuhilfenahme eines CAS (Computer Algebra System – in diesem Fall DERIVE)

2a: Lösung 1: Einsetzen von Zufallszahlen – berechnen eines beliebigen Einzelfalls

2b: Lösung 2: allgemeine algebraische Lösung

3) **Beweis** aus zugrundeliegenden mathematischen Definitionen und Sätzen – klassischer Beweis.

# **1. Klärung mit Hilfe eines DGS**

Randomisierter Beweis mit Hilfe von CABRI GEOMETRE.

Die Vermutung wird durch das Erzeugen weiterer (vieler!) hinreichend zufälliger Instanzen entweder sehr schnell widerlegt oder mit hohem Wahrscheinlichkeitsgrad erhärtet!

Diese Instanzen werden mit Hilfe eines DGS (dynamischen Geometriesystems) erzeugt. Wir verwenden dafür Cabri Geometre (Generallizenz für AHS in Österreich).

### **Alternative DGS:**

- Cinderella (http://www.cinderella.de)
- Euklid Dynageo (http://www.dynageo.de)
- ZUL Zirkel und Lineal (www.z-u-l.de/ )
- Geonext (http://geonext.de)
- Geometers Sketchpad (http://www.keypress.com/sketchpad/)
- …

### **Konstruktionsgang Cabri:**

1. Strecke

- Lineare Objekte Strecke = Strecke  $s_l$  mit Eckpunkten *A* und *B* beliebig anlegen
- 2. (Halb)kreis über der Strecke
	- Konstruieren Mittelpunkt = Mittelpunkt *m* der Strecke  $s_l$
	- Krumme Objekte Kreis = Kreis *k* mit *m* als Mittelpunkt und Abstand *m* zu  $s_1$  als Radius

3. Punkt auf der Strecke

- Punkte Punkt auf Objekt = Punkt *C* auf Strecke  $s<sub>l</sub>$  beliebig anlegen
- 4. Konstruktion Fall 1: Basis von Dreieck 1 = *AC*, Basis von Dreieck 2 = *CB* 
	- Konstruieren Mittelpunkt =  $m_l$  als Mitte zwischen *A* und *C*
	- Konstruieren Senkrechte = Normale  $h_1$  auf  $s_1$  durch  $m_1$  erzeugen
	- Punkte Schnittpunkte = Schnitt *D<sub>1</sub>* zwischen der Normalen  $h_1$  und dem Kreis *k*
	- Lineare Objekte Dreieck =  $\triangle ACD_1$  erzeugen

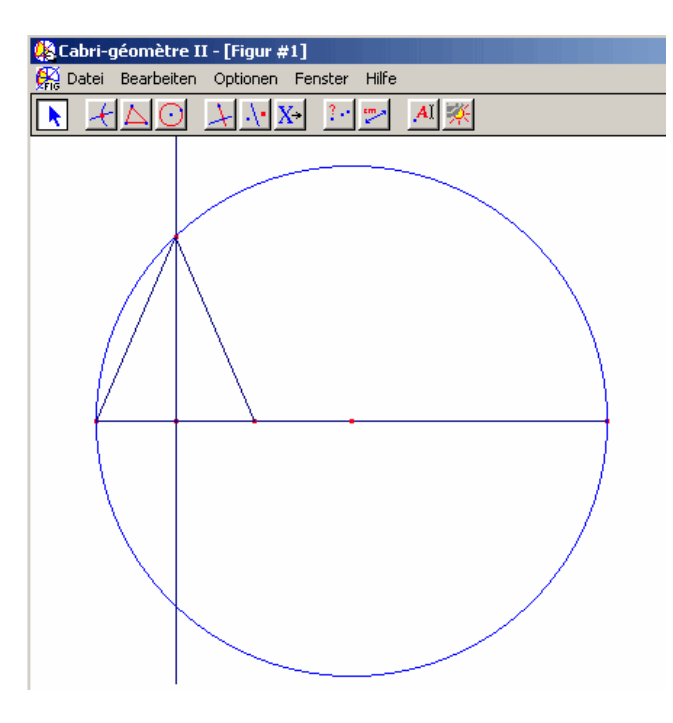

Weitere Vorgangsweise:

• Analog für das zweite Dreieck

Man sollte – um eine bessere Übersichtlichkeit zu erreichen – anschließend die Hilfslinien unsichbar schalten.

Auch eine Beschriftung der Punkte und Winkel hilft für die Verbesserung der Anschaulichkeit.

Ergebnis:

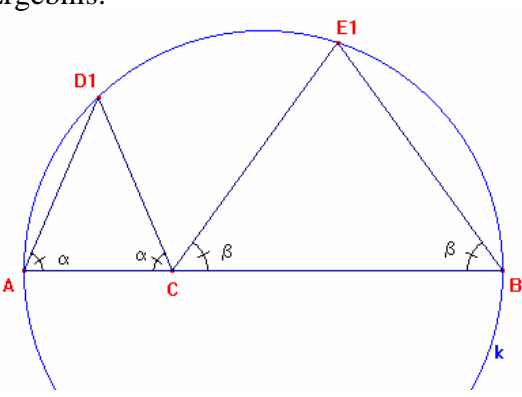

- Berechnung Winkel = die beiden Winkel  $\alpha$  und  $\beta$  werden numerisch ausgelesen
- Berechnung Berechnen = Wir wollen die Vorgabe (cos  $2\alpha + \cos 2\beta = -1$ ) überprüfen

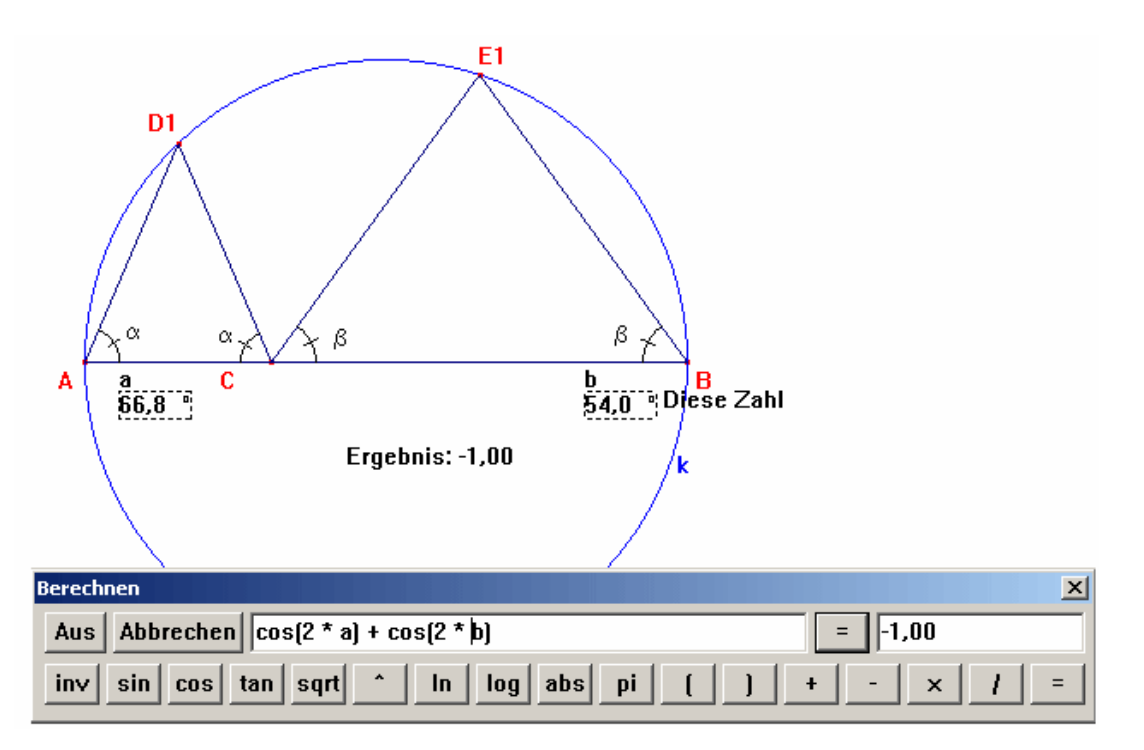

5. Konstruktion Fall 4: *AC* bzw. *CB* sind Schenkel

(kann in der gleichen Zeichnung – durch ausblenden / einblenden, andere Farben gestalten –oder – besser – in einem eigenen Cabri-Zeichenblatt konstruiert werden)

- Strecke, Halbkreis und freier Punkt *C* auf der Strecke konstruieren (siehe Fall 1)
- Krumme Objekte Kreis = mit *A* als Mittelpunkt und der Strecke AC als Radius
- Punkte Schnittpunkte = der Schnitt der beiden Kreise ergibt  $D_2$
- Diverse Objektnamen = Beschriftung der Punkte
- Diverse Winkelmarkierung = Kennzeichnung der Winkel
- Diverse Text = Beschriftung der Winkel (über Menü: Optionen Schriftart kann die passende Schriftart – zB. *Symbol* gewählt werden)
- Analog wiederholen für das zweite Dreieck

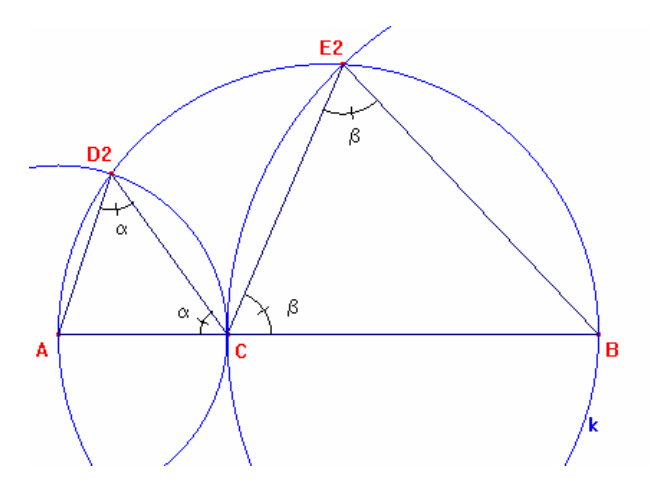

- Überprüfung des Sachverhalts (cos  $2\alpha + \cos 2\beta = -1$ )
- Berechnung Winkel = auslesen der Werte von ∠*ACD*<sub>2</sub> und ∠*BCE*<sub>2</sub>
- Berechnung Berechnen = Überprüfung der Vorgabe!
- 6. Konstruktion Fall 3 und 4: Mischformen der beiden vorigen Varianten
	- Überprüfung der Vorgabe:  $\alpha = \beta$

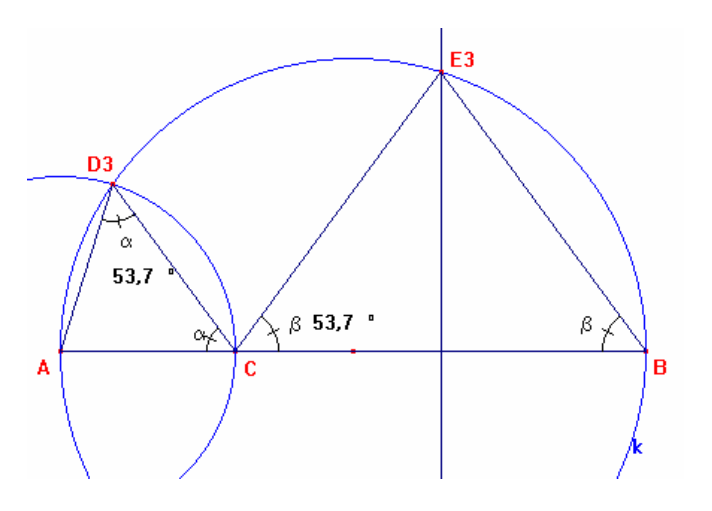

### **Zugmodus zur Erhärtung der Vermutung**

• Punkt C verschieben und kontrollieren, ob die Aussage richtig bleibt!

# **2. Klärung mit Hilfe eines CAS**

a) Unter Zuhilfenahme von vorgegebenen Zahlenwerten (hier für den Fall 2 bzw. 3) dargestellt.

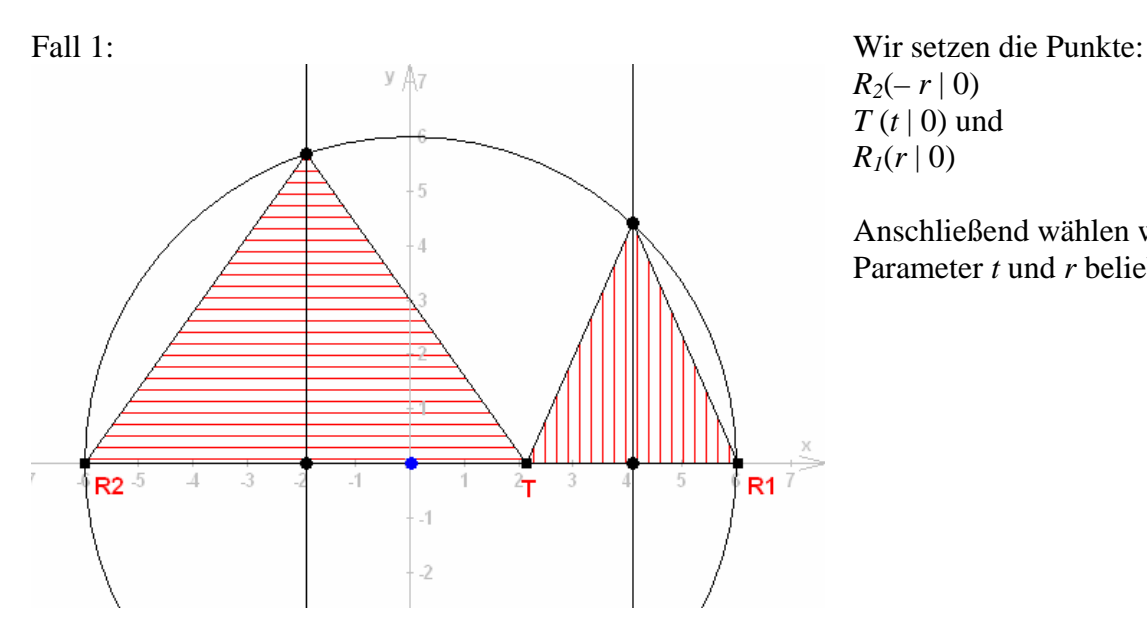

 $R_2(-r | 0)$ *T* (*t* | 0) und  $R_1(r | 0)$ 

Anschließend wählen wir für die Parameter *t* und *r* beliebige Werte.

### **Eingabe:**

```
[r:=6,t:=5/2]y(x):=SQRT(r^{\bar{\wedge}}2-x^{\bar{\wedge}}2)[T:=[t,0], P1:=[(r+t)/2,y((r+t)/2)], P2:=[(t-r)/2,y((t-r)/2)], R1:=[r,0], R2:=[-r,0]]Simplify: SOLVE(COS(alpha)=(P1-T)*(R1-T)/(ABS(P1-T)*ABS(R1-T)), alpha, Real)
Ergebnis: alpha=ACOT(SQRT(287)/41) OR alpha=ATAN(SQRT(287)/41)+3*pi/2 OR alpha=-ACOT(SQRT(287)/41) 
Simplify: SOLVE(COS(beta)=(P2-T)*(R2-T)/(ABS(P2-T)*ABS(R2-T)), beta, Real)
Ergebnis: beta=ACOT(SQRT(527)/31) OR beta=ATAN(SQRT(527)/31)+3*pi/2 OR beta=-ACOT(SQRT(527)/31) 
Simplify: COS(2*ACOT(SQRT(287)/41))+COS(2*ACOT(SQRT(527)/31)) 
Ergebnis: -1
```
#### **Anzeige in DERIVE:**

$$
\begin{aligned}\n\text{#1:} \quad & \left[ r := 6, \ t := \frac{5}{2} \right] \\
\text{#2:} \quad & y(x) := \sqrt{(r^2 - x^2)} \\
\text{#3:} \quad & \left[ T := [t, 0], \ P1 := \left[ \frac{r + t}{2}, \ y \left( \frac{r + t}{2} \right) \right], \ P2 := \left[ \frac{t - r}{2}, \ y \left( \frac{t - r}{2} \right) \right], \ R1 := [r, 0], \ R2 := [-r, 0] \right] \\
\text{#4:} \quad & \text{Solve} \left( \cos(\alpha) = \frac{(P1 - T) \cdot (R1 - T)}{|P1 - T| \cdot |R1 - T|}, \ \alpha, \ \text{Real} \right)\n\end{aligned}
$$

$$
\ast 5: \qquad \alpha = ACOT\left(\frac{\sqrt{287}}{41}\right) \vee \alpha = ATAN\left(\frac{\sqrt{287}}{41}\right) + \frac{3 \cdot \pi}{2} \vee \alpha = -ACOT\left(\frac{\sqrt{287}}{41}\right)
$$

$$
$6: \quad SOLVE\bigg(COS(\beta) = \frac{(P2 - T) \cdot (R2 - T)}{|P2 - T| \cdot |R2 - T|}, \beta, Real \bigg]
$$

$$
\beta = ACOT \left( \frac{\sqrt{527}}{31} \right) \times \beta = ATAN \left( \frac{\sqrt{527}}{31} \right) + \frac{3 \cdot \pi}{2} \times \beta = - ACOT \left( \frac{\sqrt{527}}{31} \right)
$$

$$
$8: \quad \text{COS}\left(2 \cdot \text{ACOT}\left(\frac{\sqrt{287}}{41}\right)\right) + \text{COS}\left(2 \cdot \text{ACOT}\left(\frac{\sqrt{527}}{31}\right)\right)$
$$

#9:

#### **b) Generalisierung - t und r sind Variable:**

 $[t:=, r:=]$ 

Der Versuch, direkt vorzugehen, indem man nur die Variablen r und t löscht, scheitert allerdings vorerst an endlosen Ergebnisausdrücken – der Grund dafür liegt im – vergeblichen – Versuch von DERIVE, alle möglichen Fälle zu berücksichtigen.

 $-1$ 

Es bleibt daher nichts anderes übrig, als DERIVE hier "auf die Sprünge" zu helfen!

Eine Möglichkeit ist dabei, die trigonometrischen Teile zu vereinfachen – eine weitere, Teile bereits im Vorhinein zu berechnen und eventuell dadurch die Zahl der Alternativmöglichkeiten = Fälle zu reduzieren.

Schritt 1 – Reduktion des trigonometrischen Teils:

#1: [r :=, t :=]  
\n#2: y(x) := 
$$
\sqrt{(r^2 - x^2)}
$$
  
\n#3:  $\left[ T := [t, 0], P1 := \left[ \frac{r + t}{2}, y \left( \frac{r + t}{2} \right) \right], P2 := \left[ \frac{t - r}{2}, y \left( \frac{t - r}{2} \right) \right], R1 := [r, 0], R2 := [-r, 0]$   
\n#4: Trigonometry := Expand  
\n#5:  $cos(2 \cdot α) + cos(2 \cdot β)$   
\n#6:  
\n $2 \cdot cos(α)^2 + 2 \cdot cos(β)^2 - 2$   
\n#7:  $2 \cdot cos(α)^2 + 2 \cdot cos(β)^2 - 2 = -1$   
\n#8:  $cos(α)^2 + cos(β)^2 = \frac{1}{2}$ 

#### Schritt 2 – Reduktion der Wurzelausdrücke / Absolutbeträge:

(Die Parameter *r* und *t* können ohne Beschränkung der Allgemeingültigkeit aus Symmetrieüberlegungen positiv gesetzt werden, weiters gilt damit  $r > t$  und damit  $r - t > 0$ )

Dadurch kann man die folgenden Terme wie folgt reduzieren: #9:  $|P1 - T| \cdot |R1 - T|$ 

#10:  
\n
$$
\frac{|r - t| \cdot \sqrt{((r - t) \cdot ((3 \cdot r + t) \cdot \text{STGN}(3 \cdot r^2 - 2 \cdot r \cdot t - t^2) + r - t))}}{2}
$$
\n#11:  
\n
$$
n1 := \frac{(r - t) \cdot \sqrt{((r - t) \cdot ((3 \cdot r + t) + r - t))}}{2}
$$
\n#12:  
\n
$$
n1 := (r - t) \cdot \sqrt{(r \cdot (r - t))}
$$
\n#13:  
\n
$$
|pz - T| \cdot |R2 - T|
$$
\n#14:  
\n
$$
\frac{|r + t| \cdot \sqrt{((r + t) \cdot ((3 \cdot r - t) \cdot \text{STGN}(3 \cdot r^2 + 2 \cdot r \cdot t - t^2) + r + t))}}{2}
$$
\n#15:  
\n
$$
n2 := \frac{(r + t) \cdot \sqrt{((r + t) \cdot ((3 \cdot r - t) + r + t))}}{2}
$$
\n#16:  
\n
$$
n2 := (r + t) \cdot \sqrt{(r \cdot (r + t))}
$$

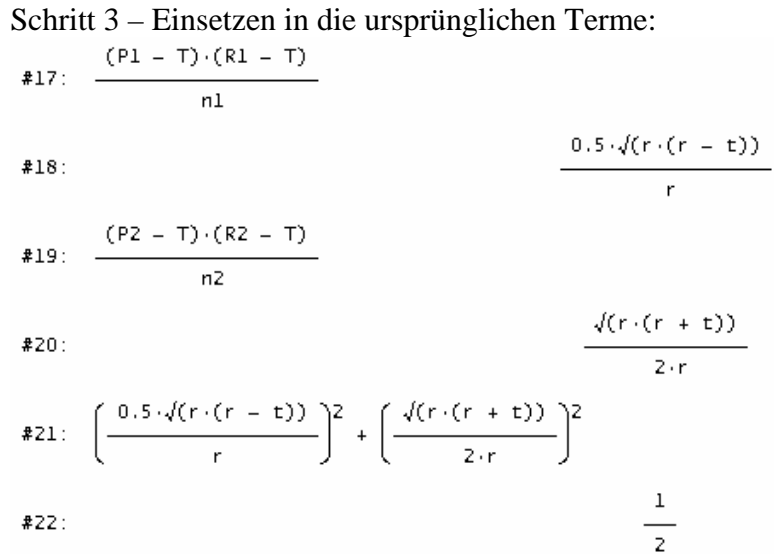

Fall 
$$
2 + \text{Fall } 3
$$
:

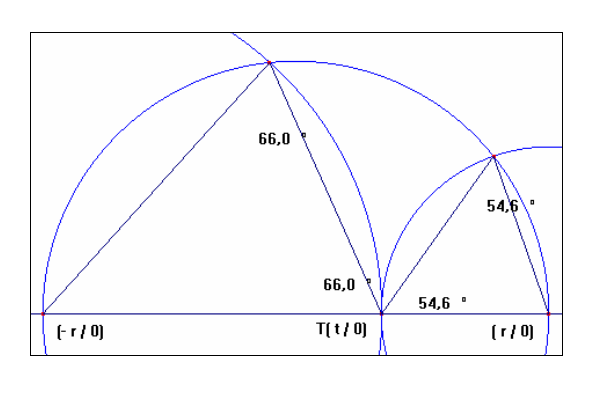

$$
y(x) = \sqrt{r^2 - x^2}
$$
  
\n
$$
SOLUE((x - r)^2 + y(x)^2 = (r - t)^2, x)
$$
  
\n
$$
x = \frac{r^2 + 2 \cdot r \cdot t - t^2}{2 \cdot r}
$$
  
\n
$$
P1 := \left[ \frac{2}{r} + 2 \cdot r \cdot t - t^2, y \left( \frac{2}{r} + 2 \cdot r \cdot t - t^2 \right) \right]
$$
  
\n
$$
SOLUE((x + r)^2 + y(x)^2 = (r + t)^2, x)
$$
  
\n
$$
x = -\frac{r^2 - 2 \cdot r \cdot t - t^2}{2 \cdot r}
$$
  
\n
$$
P2 := \left[ -\frac{2}{r} - 2 \cdot r \cdot t - t^2, y \left( -\frac{2}{r} - 2 \cdot r \cdot t - t^2 \right) \right]
$$

cos(alpha);=TP1/2; TR1  
\n#59: t\_p1 := |P1 - T|  
\n#68:  
\n
$$
\frac{\sqrt{(r + t) \cdot (3 \cdot r - t) \cdot \text{S1GM}(3 \cdot r^2 + 2 \cdot r \cdot t - t^2) + r + t)} \cdot \frac{r - t}{r}}{2}
$$
\n#61:  
\n
$$
\frac{\text{SUBST}\left[\frac{\sqrt{(r + t) \cdot (3 \cdot r - t) \cdot \text{S1GM}(3 \cdot r^2 + 2 \cdot r \cdot t - t^2) + r + t)} \cdot \frac{r - t}{r}\right]}{2}, \text{S1GM}(3 \cdot r^2 + 2 \cdot r \cdot t - t^2), 1}
$$
\n#62:  
\n
$$
\sqrt{(r \cdot (r + t))} \cdot \frac{r - t}{r}
$$
\n#78: t\_p2 :=  $\frac{\sqrt{(r \cdot (r - t)) \cdot (r + t)}}{r}$   
\n#64:  
\n
$$
\frac{t_p1}{\cos_- \text{alpha}} = \frac{\frac{t_p2}{r}}{r - t}
$$
\n#71:  
\n
$$
\frac{t_p2}{\cos_- \text{alpha}} = \frac{\frac{t_p2}{r}}{2 \cdot r}
$$
\n=  $\frac{\frac{\sqrt{(r \cdot (r + t))}}{2}}{\frac{2 \cdot r}{2 \cdot r}}$   
\n#72:  $\frac{\sqrt{(r \cdot (r - t))}}{2 \cdot r}$   
\n#73:  $\cos_- \text{alpha} \frac{2}{r} + \cos_- \text{beta} \frac{2}{r} = \frac{1}{2}$ 

#66:  $t_p2 := |P2 - T|$ 

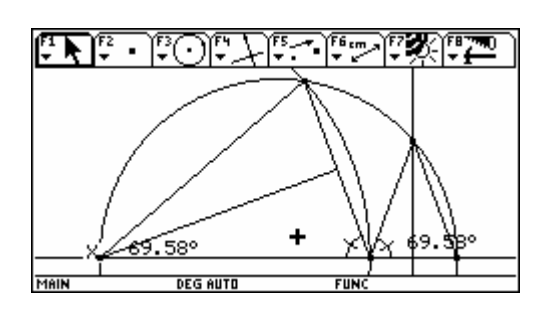

$$
\begin{bmatrix}\n\mathbf{r} & \mathbf{r} & \mathbf{r} & \mathbf{r} & \mathbf{r} \\
\mathbf{r} & \mathbf{r} & \mathbf{r} & \mathbf{r} & \mathbf{r} \\
\frac{|\mathbf{R1} - \mathbf{r}|}{2} & & & \\
\frac{|\mathbf{R2} - \mathbf{r}|}{2} & & & \\
\frac{|\mathbf{r} - \mathbf{r}|}{2} & & & \\
\frac{|\mathbf{r} - \mathbf{r}|}{2} & & & \\
\frac{|\mathbf{r} - \mathbf{r}|}{2} & & & \\
\frac{|\mathbf{r} - \mathbf{r}|}{2} & & & \\
\frac{|\mathbf{r} - \mathbf{r}|}{2} & & & \\
\frac{|\mathbf{r} - \mathbf{r}|}{2} & & & \\
\frac{|\mathbf{r} - \mathbf{r}|}{2} & & & \\
\frac{|\mathbf{r} - \mathbf{r}|}{2} & & & \\
\frac{|\mathbf{r} - \mathbf{r}|}{2} & & & \\
\frac{|\mathbf{r} - \mathbf{r}|}{2} & & & \\
\frac{|\mathbf{r} - \mathbf{r}|}{2} & & & \\
\frac{|\mathbf{r} - \mathbf{r}|}{2} & & & \\
\frac{|\mathbf{r} - \mathbf{r}|}{2} & & & \\
\frac{|\mathbf{r} - \mathbf{r}|}{2} & & & \\
\frac{|\mathbf{r} - \mathbf{r}|}{2} & & & \\
\frac{|\mathbf{r} - \mathbf{r}|}{2} & & & \\
\frac{|\mathbf{r} - \mathbf{r}|}{2} & & & \\
\frac{|\mathbf{r} - \mathbf{r}|}{2} & & & \\
\frac{|\mathbf{r} - \mathbf{r}|}{2} & & & \\
\frac{|\mathbf{r} - \mathbf{r}|}{2} & & & \\
\frac{|\mathbf{r} - \mathbf{r}|}{2} & & & \\
\frac{|\mathbf{r} - \mathbf{r}|}{2} & & & \\
\frac{|\mathbf{r} - \mathbf{r}|}{2} & & & \\
\frac{|\mathbf{r} - \mathbf{r}|}{2} & & & \\
\frac{|\mathbf{r} - \mathbf{r}|}{2} & & & \\
\frac{|\mathbf{r} - \mathbf{r}|}{2} & & & \\
\frac{|\mathbf{r} - \mathbf{r}|}{2} & & & \\
\frac{|\mathbf{r} - \mathbf{
$$

## **3. Allgemeiner Beweis**

Fall 4: zu zeigen ist –  $cos(2a) + cos(2b) = -1$ 

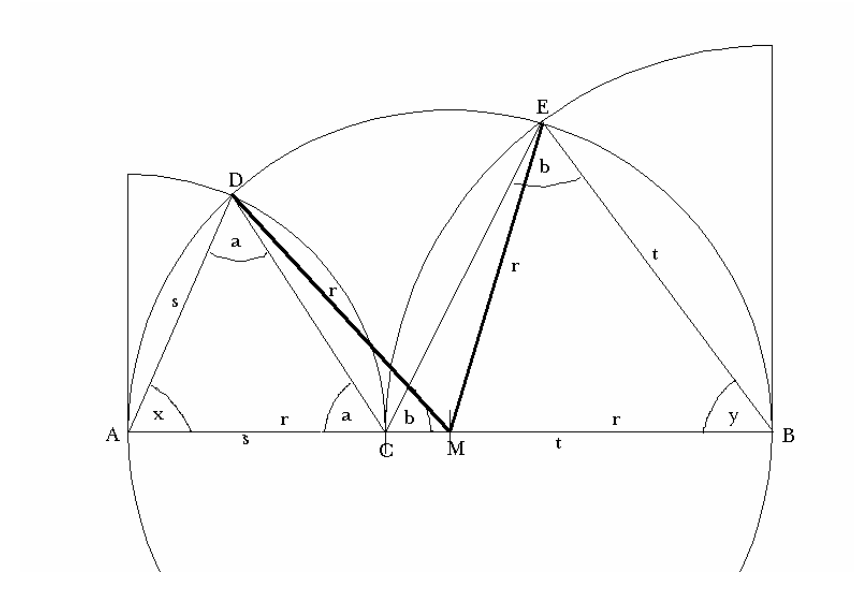

1) Cosinussatz für das Dreieck AMD:

$$
r2 = r2 + s2 - 2 \cdot s \cdot r \cdot cos(x)
$$

$$
0 = s - 2 \cdot r \cdot cos(x)
$$

$$
cos(x) = \frac{s}{2r}
$$

2) Cosinussatz für das Dreieck MBE

$$
r^{2} = r^{2} + t^{2} - 2 \cdot t \cdot r \cdot \cos(y)
$$
  
\n
$$
0 = t - 2 \cdot r \cdot \cos(x)
$$
  
\n
$$
\cos(y) = \frac{t}{2r}
$$
  
\n
$$
\Rightarrow \cos(x) + \cos(y) = \frac{s}{2r} + \frac{t}{2r} = \frac{s + t}{2r} = \frac{2r}{2r} = 1
$$

Ferner ist aber:  $x=180^\circ$ -2a und y=180°-2b  $\Rightarrow$  cos(180<sup>0</sup> – 2a) + cos(180<sup>0</sup> – 2b) = 1 mit cos(180<sup>0</sup> –  $\alpha$ ) = – cos( $\alpha$ )  $\Rightarrow -\cos(2a) - \cos(2b) = 1 \Rightarrow \cos(2a) + \cos(2b) = -1$ 

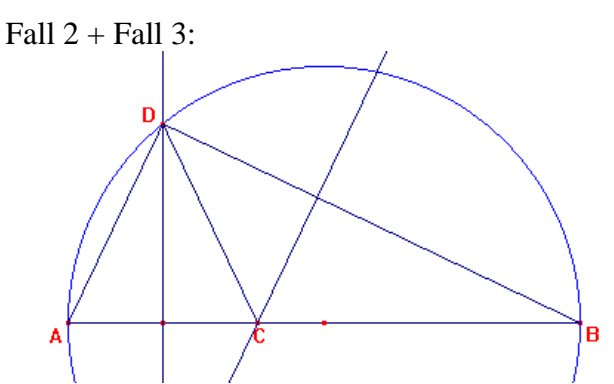

**Idee:** wir spiegeln den Punkt *C* an der Strecke *BD* und betrachten den Winkel *DC'B*. Wenn dieser gleich  $\varepsilon = 180 - \alpha$  ist, handelt es sich um ein Sehnenviereck und der Punkt *C'* liegt am Kreis.

Gegeben: Halbkreis über die zwei Punkte *A* und *B*. Freier Punkt *C* am Durchmesser des Halbkreises.

Konstruktion des ersten gleichschenkeligen Dreiecks.

Wir ergänzen das ursprüngliche Dreieck durch eine Verbindung von *D* zum Punkt *B* (es entsteht ein rechtwinkeliges Dreieck *ADB*) und erstellen die Normale auf die Seite *BD* durch den Punkt *C*.

Durch einfache Überlegungen kann gezeigt werden, dass es sich bei ε tatsächlich um einen Winkel von 180 -  $\alpha$  handelt.

Daher liegt der Punkt *C'* am Kreis.

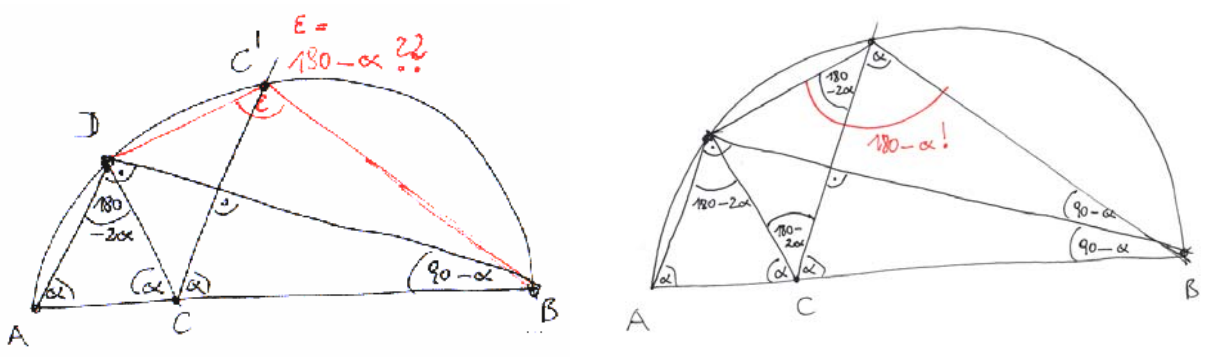

Zugrundeliegend – der Satz über Sehnenvierecke (beruht auf Peripheriewinkelsatz): **Im Sehnenviereck beträgt die Summe gegenüberliegender Winkel jeweils 180°!**